## Variables in C

CMSC 104, Fall 2012 John Y. Park

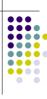

1

### Variables in C

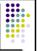

#### Topics

- Naming Variables
- Declaring Variables
- Using Variables
- The Assignment Statement

2

### What Are Variables in C?

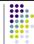

• Variables in C have the same meaning as variables in algebra. That is, they represent some unknown, or variable, value.

$$x = a + b$$
  
 $z + 2 = 3(y - 5)$ 

• Remember that variables in algebra are represented by a single alphabetic character.

.

## Legal Identifiers in C

- Another name for a variable in C is an identifier
- Variables in C may be given representations containing multiple characters. But there are rules for these representations.
- Legal variable names in C
  - May only consist of letters, digits, and underscores
  - May be as long as you like, but only the first 31 characters are significant
  - May not begin with a number
  - May not be a C reserved word (keyword)

## Reserved Words (Keywords) in C

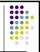

| <ul><li>auto</li></ul>    | break    | int        | long   |
|---------------------------|----------|------------|--------|
| <ul><li>case</li></ul>    | char     | register   | return |
| <ul><li>const</li></ul>   | continue | short sign | ed     |
| <ul><li>default</li></ul> | do       | sizeof     | static |
| <ul><li>double</li></ul>  | else     | struct     | switch |
| <ul><li>enum</li></ul>    | extern   | typedef    | union  |
| <ul><li>float</li></ul>   | for      | unsigned   | void   |
| <ul><li>goto</li></ul>    | if       | volatile   | while  |

### **CMSC104 Naming Conventions**

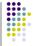

- C programmers generally agree on the following **conventions** for naming variables.
  - Begin variable names with lowercase letters
  - Use meaningful identifiers (names)
  - Separate "words" within identifiers with underscores or mixed upper and lower case.
  - Examples: surfaceArea surface\_Area surface area
  - Be consistent!

| - |  |
|---|--|
|   |  |
|   |  |
|   |  |
|   |  |
|   |  |
|   |  |
|   |  |
|   |  |
|   |  |
|   |  |
|   |  |
|   |  |
|   |  |
|   |  |
|   |  |
|   |  |
|   |  |
|   |  |
|   |  |
|   |  |
|   |  |
|   |  |
|   |  |
|   |  |
|   |  |
|   |  |
|   |  |
|   |  |
|   |  |
|   |  |
|   |  |
|   |  |
|   |  |
|   |  |
|   |  |
|   |  |
|   |  |
|   |  |
|   |  |
|   |  |
|   |  |
|   |  |
|   |  |
|   |  |
|   |  |
|   |  |
|   |  |
|   |  |
|   |  |
|   |  |
|   |  |
|   |  |
|   |  |
|   |  |
|   |  |
|   |  |
|   |  |
|   |  |
|   |  |
|   |  |
|   |  |
|   |  |
|   |  |
|   |  |
|   |  |
|   |  |
| 1 |  |
|   |  |
|   |  |
|   |  |

## **Case Sensitivity**

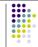

- C is case sensitive
  - It matters whether an **identifier**, such as a variable name, is uppercase or lowercase.
  - Example:

area

Area

AREA

ArEa

are all seen as different variables by the compiler.

,

# Legal Identifiers vs. Naming Conventions

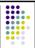

- Legal identifiers refer to the restrictions C places on naming identifiers, i.e. variable names cannot begin with a number.
- Naming conventions refer to the standards you must follow for this course, i.e. all variable names must begin with lowercase.

8

## Which Are Legal Identifiers?

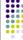

AREA 3D

lucky\*\*\* num45 Last-Chance #values

x\_yt3 pi

num\$ %done

area\_under\_the\_curve

## Which follow the CMSC104 Naming Conventions?

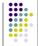

Area person1
Last\_Chance values
x\_yt3 pi

finaltotal numChildren

area\_under\_the\_curve

10

## **Declaring Variables**

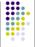

- Before using a variable, you must give the compiler some information about the variable; i.e., you must declare it.
- The declaration statement includes the data type of the variable.
- Examples of variable declarations:

int meatballs;

float area;

11

## **Declaring Variables (con't)**

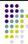

- When we declare a variable
  - Space is set aside in memory to hold a value of the specified data type
  - That space is associated with the variable name
  - That space is associated with a unique address
- Visualization of the declaration

int meatballs;

meatballs garbage

type name

FE07 ← address

### **More About Variables**

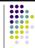

C has three basic predefined data types:

- Integers (whole numbers)
  - int, long int, short int, unsigned int
- Floating point (real numbers)
  - float, double
- Characters
  - char
- At this point, you need only be concerned with the data types that are bolded.

**Using Variables: Initialization** 

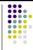

 Variables may be be given initial values, or initialized, when declared. Examples:

int length = 
$$7$$
;

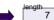

float diameter = 5.9;

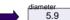

char initial = 'A';

initial 'A'

14

# Using Variables: Initialization (con't)

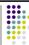

- Do not "hide" the initialization
  - put initialized variables on a separate line
  - a comment is always a good idea
  - Example:

int height; /\* rectangle height \*/

int width = 6; /\* rectangle width \*/ int area; /\* rectangle area \*/

NOT int height, width = 6, area;

## **Using Variables: Assignment**

- Variables may have values assigned to them through the use of an assignment statement.
- Such a statement uses the assignment operator =
- This operator <u>does not</u> denote equality. It assigns the value of the righthand side of the statement (the expression) to the variable on the lefthand side.

• Examples:

diameter = 5.9; area = length \* width;

Note that only single variables may appear on the lefthand side of the assignment operator.

#### **Example: Declarations and Assignments** garbage #include <stdio.h> feet garbage int main() 2. fathoms 3. garbage int inches, feet, fathoms; fathoms fathoms = 7: 5 feet feet = 6 \* fathoms; 6. 42 inches = 12 \* feet; inches 504 17

## Example: Declarations and Assignments (cont'd)

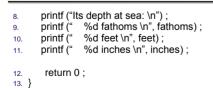

## **Enhancing Our Example**

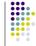

- What if the depth were really 5.75 fathoms?
   Our program, as it is, couldn't handle it.
- Unlike integers, floating point numbers can contain decimal portions. So, let's use floating point, rather than integer.
- Let's also ask the user to enter the number of fathoms, rather than "hard-coding" it in.

19

## **Enhanced Program**

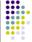

```
#include <stdio.h>
2. int main ( )
3. {
        float inches, feet, fathoms;
        printf ("Enter the depth in fathoms : ") ;
5.
        scanf ("%f", &fathoms);
        feet = 6 * fathoms;
        inches = 12 * feet ;
        printf ("Its depth at sea: \n") ;
       printf (" %f fathoms \n", fathoms);
printf (" %f feet \n", feet);
printf (" %f inches \n", inches);
10.
11.
12.
13.
14. }
```

NOTE: This program does not adhere to the CMSC104 coding standards<sup>20</sup>

### Final "Clean" Program

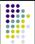

```
intimation ()

intimation ()

intimation ()

float inches; /* number of inches deep */

float feet; /* number of feet deep */

float fathoms; /* number of fathoms deep */

float fathoms; /* number of fathoms deep */

float fathoms; /* number of fathoms deep */

float fathoms; /* number of fathoms deep */

senf ("Enter the depth in fathoms: ");

scanf ("%f", &fathoms);
```

## Final "Clean" Program (con't)

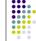

22

## **Good Programming Practices**

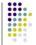

- Place a comment before each logical "chunk" of code describing what it does.
- Do not place a comment on the same line as code (with the exception of variable declarations).
- Use spaces around all arithmetic and assignment operators.
- Use blank lines to enhance readability.

23

## Good Programming Practices (con't)

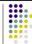

- Place a blank line between the last variable declaration and the first executable statement of the program.
- Indent the body of the program 3 to 4 tab stops -- be consistent!